## **Perpetually Rotation**

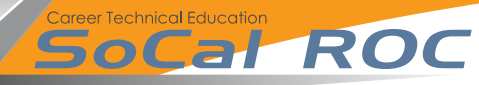

**Rotating a static mesh is a great way to create a fan or an obstacle that your player has to avoid. It's a simple process.**

**1.** Stretch a cube into a flattened shape and set it to be "Moveable".

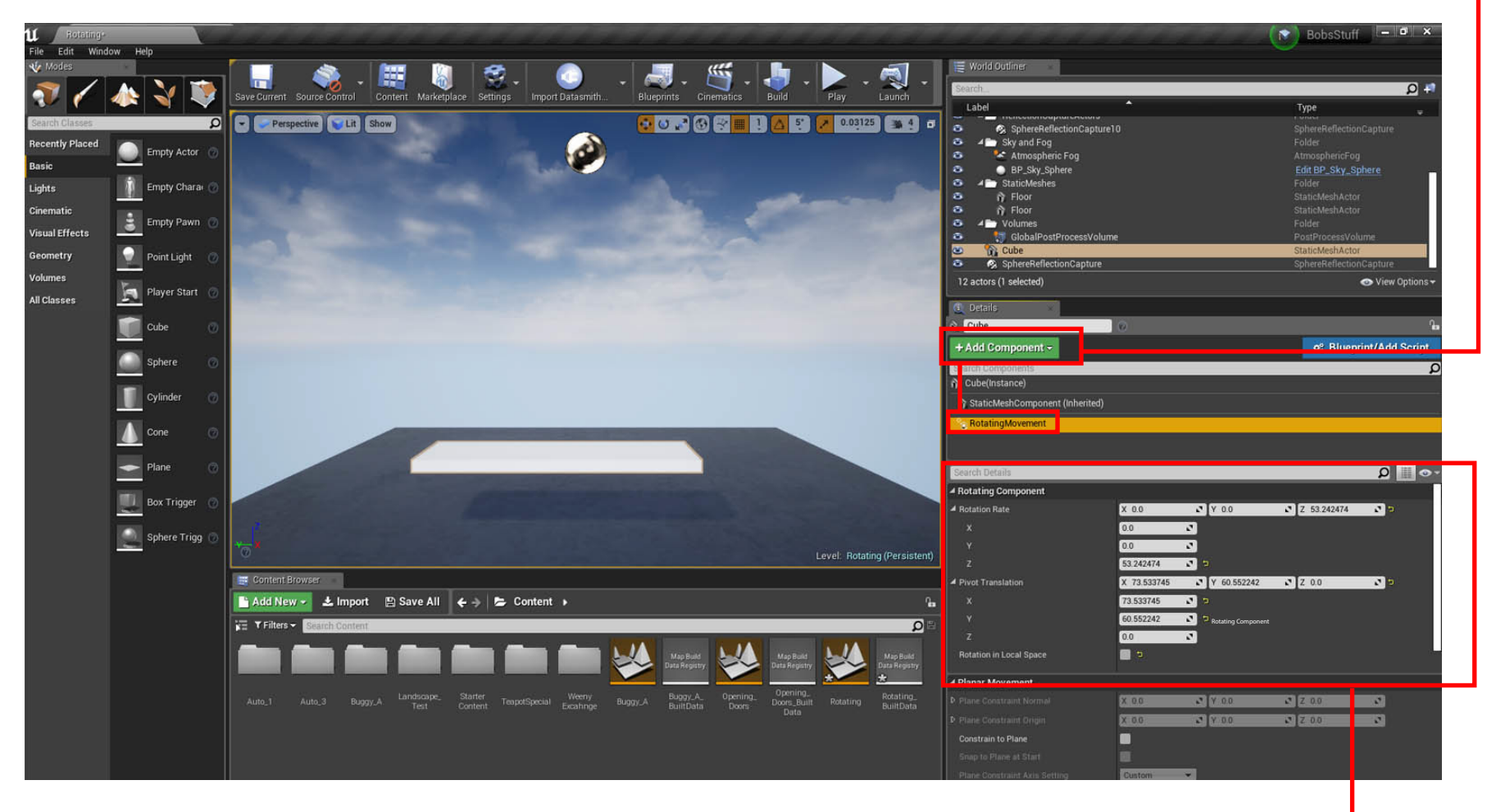

2. Select the cube and add a Rotation Component

**3.** Adjust the pivot point and speed of the rotation here.